# 2 . 6 . E X E R C Í C I O S

# E L E M E N T O S D E E S T A T Í S T I C A

#### [niustat.com](https://www.niustat.com/)

1. Os seguintes dados representam as rendas mensais, em Euros, de 10 quartos registados como alojamento local em Lisboa e em Faro:

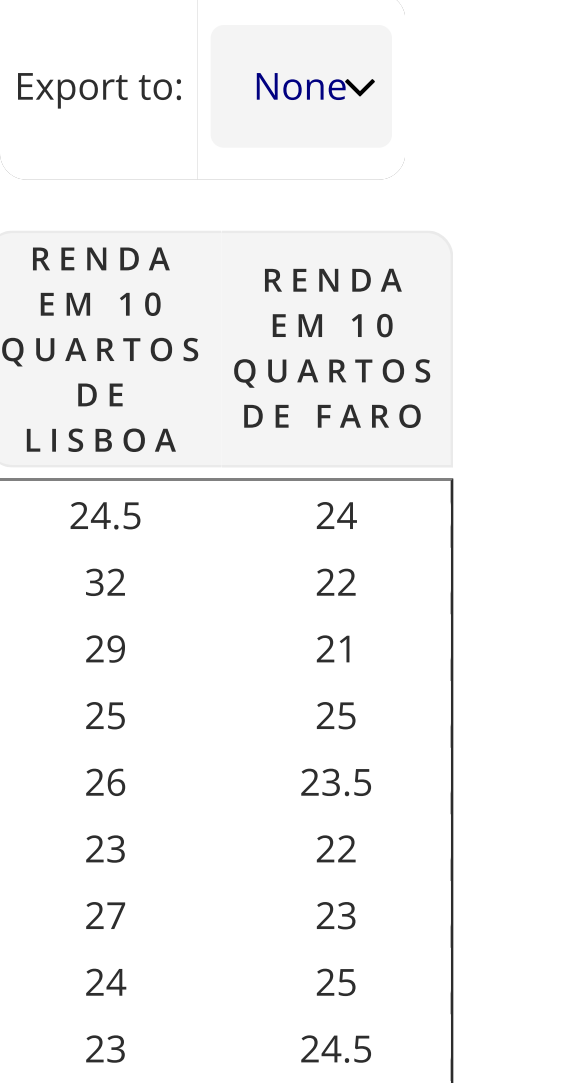

a) Para cada um dos conjuntos de dados calcule: média , mediana, intervalo de variação, desvio padrão e coeficiente de variação. b) Compare as rendas dos quartos de Lisboa e Faro.

21 22.5

2. Os seguintes dados representam previsões de 25 economistas para o crescimento real do PIB num determinado ano:

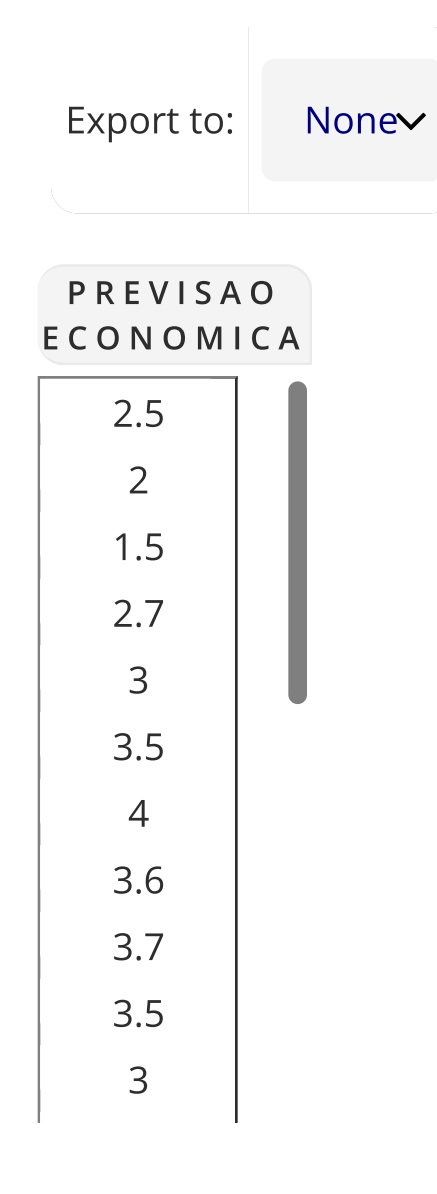

a) Calcule: média, mediana, moda, intervalo de variação, intervalo interquartis, variância, desvio padrão e coeficiente de variação. b) Apresente o diagrama  $stem\ and\ leaf$ e o gráfico  $box\ and\ whisker.$ c) Refira-se à configuração da distribuição.

a) Construa um quadro com a distribuição de frequências, após ter definido o número de classes através da fórmula de Sturges:  $m=1+3.32\log(N)$ Aproxime:

3. Num determinado campeonato de futebol foram marcados golos em 320 jogos ao longo da época 2015/2016. O quadro seguinte apresenta a distribuição do número de golos pelo número de jogos.

a) Calcule a média e a variância do número de golos;

b) Represente graficamente a informação publicada no quadro.

4. Numa determinada empresa foi registado o tempo (em minutos) despendido, por cada um dos seus 42 trabalhadores, no percurso entre a respetiva residência e o local de trabalho:

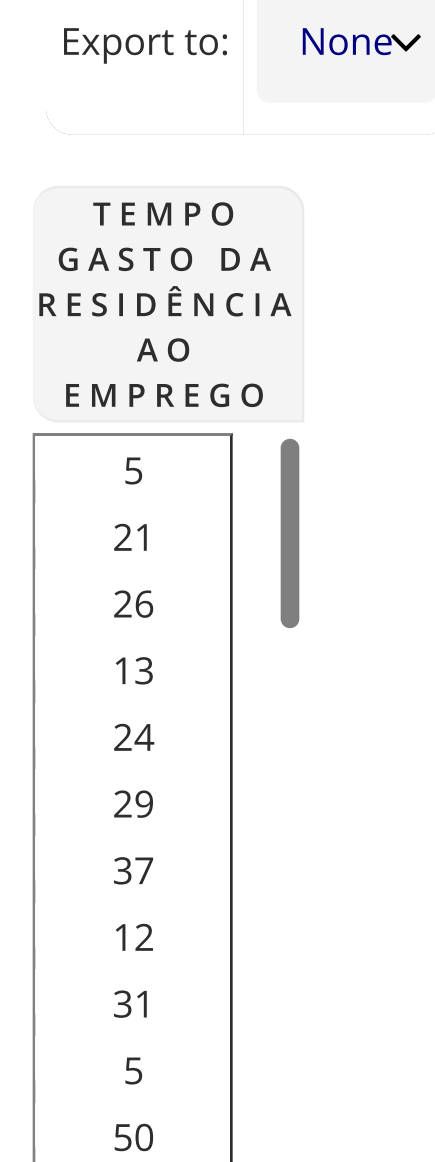

b) A média, a mediana e a moda.

c) O primeiro e o terceiro quartis.

d) O intervalo de variação e o intervalo inter-quartis.

e) A variância, o desvio padrão e o coeficiente de variação.

f) Construa o histograma e o polígono de frequências.

g) Construa o diagrama "box-and-whiskers" e refira-se quanto à configuração da distribuição.

h) Construa o polígono acumulado (ogiva) e assinale os quartis.

i) Quantos trabalhadores gastam até 20 minutos para chegar ao local de trabalho?

j) Quantos trabalhadores gastam mais de 36 minutos para chegar ao local de trabalho?

## **[Resolução](https://www.niustat.com/sites/default/files/users/9/shared_files/resolucao-exercicio-tempotrabalho.xlsx)**

5. As classificações,numa escala de 0 a 200, obtidas por 300 alunos distribuídos em duas turmas (A e B) são apresentadas na tabela seguinte:

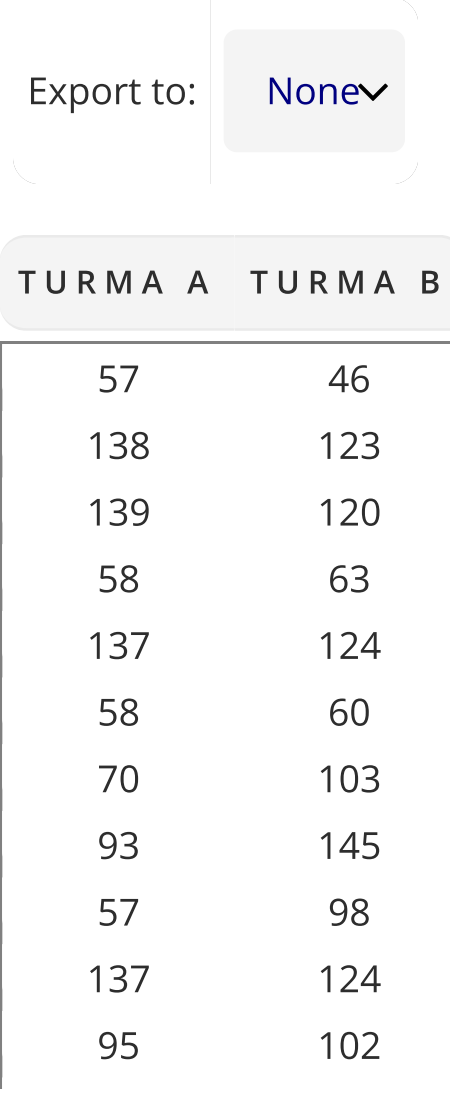

Calcule para ambas as turmas:

a) as medidas de localização;

b) as medidas de dispersão;

Classifique os dados em 5 classes e, com base nesta agregação, aproxime para ambas as turmas:

c) as medidas de localização;

d) as medidas de dispersão;

e) o percentil 90.

6. A tabela seguinte mostra a distribuição da população residente em Portugal, no ano de 2011, segundo o grupo etário (valores arredondados aos milhares):

a) Calcule as medidas de localização; b) Apresente um Histograma de frequências absolutas;

c) Calcule a percentagem de portugueses com idade superior a 65 anos;

d) Calcule o percentil 5.

## [Resolução](https://ualg365-my.sharepoint.com/:x:/g/personal/pbasilio_ualg_pt/EWn_EKZopJNHir-W0t9RnM0BAfFvV9_oSRH7zlwL2lTxbw?e=LuWLvf) em EXCEL

7. Com o objetivo de analisar a distribuição remuneratória presente numa empresa industrial foram recolhidos os salários mensais, em euros, dos 25 trabalhadores:

Empregando as medidas descritivas que achar mais convenientes, caracterize os salários dos trabalhadores desta empresa.

8. Durante o período compreendido entre Janeiro de 1991 e Dezembro de 1993, foram registadas as vendas de veículos ligeiros de passageiros e mistos, para os concelhos de Portimão e Faro. O quadro seguinte mostra as unidades vendidas, durante este período de tempo, de forma ordenada.

Para as vendas nos dois concelhos:

a) Calcule as medidas de localização e dispersão;

b) Apresente o gráfico extremos-quartis;

- 1. [INTRODUÇÃO1](https://www.niustat.com/niustat/BookStat?bid=61&nid=167)
- 2. ESTATÍSTICA [DESCRITIVA0](https://www.niustat.com/niustat/BookStat?bid=61&nid=62)
	- 2.0. A [PIRÂMIDE](https://www.niustat.com/niustat/BookStat?bid=61&nid=26765) ETÁRIA1
	- 2.1. DISTRIBUIÇÃO DE [FREQUÊNCIAS0](https://www.niustat.com/niustat/BookStat?bid=61&nid=63)
	- 2.2. MEDIDAS DE [LOCALIZAÇÃO](https://www.niustat.com/niustat/BookStat?bid=61&nid=64) E DISPERSÃO0
	- 2.3. [SIMETRIA0](https://www.niustat.com/niustat/BookStat?bid=61&nid=25294)
	- 2.4. RELAÇÃO ENTRE DUAS VARIÁVEIS [QUALITATIVAS0](https://www.niustat.com/niustat/BookStat?bid=61&nid=117)
	- 2.5. [NUMEROS](https://www.niustat.com/niustat/BookStat?bid=61&nid=138) INDICE0
	- $\geq$  2.6. EXERCICIOS0

c) Construa a distribuição de frequências;

d) Represente o Histograma.

10. Após examinar os registos das contas de uma empresa, o auditor formou uma amostra de 20 contas não pagas, com os seguintes valores em milhares de euros:

a) Calcule a média, a mediana e a moda.

b) Se o total de contas por pagar for 350, utilize a média para estimar o montante total das dívidas à empresa

#### 11. O quadro seguinte é baseado num estudo que relaciona a raça com o tipo de sangue.

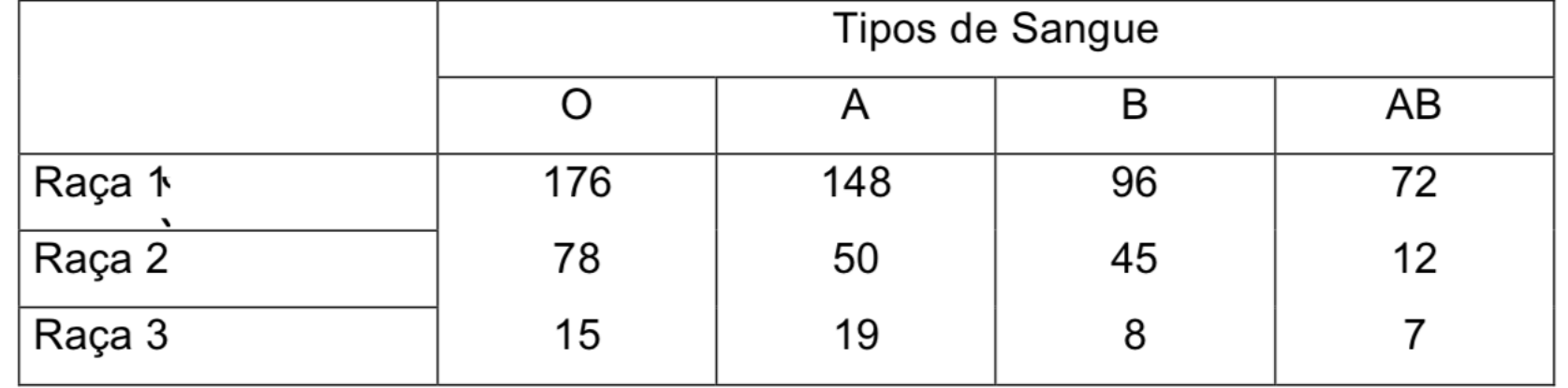

a) Calcule o qui-quadrado.

b) Calcule o coeficiente de contingência.

c) Interprete os resultados obtidos.

#### 12.. O produto interno bruto português, a preços constantes de 1995, e o respectivo índice de preços, evoluíram da seguinte forma entre 1995 e 2013:

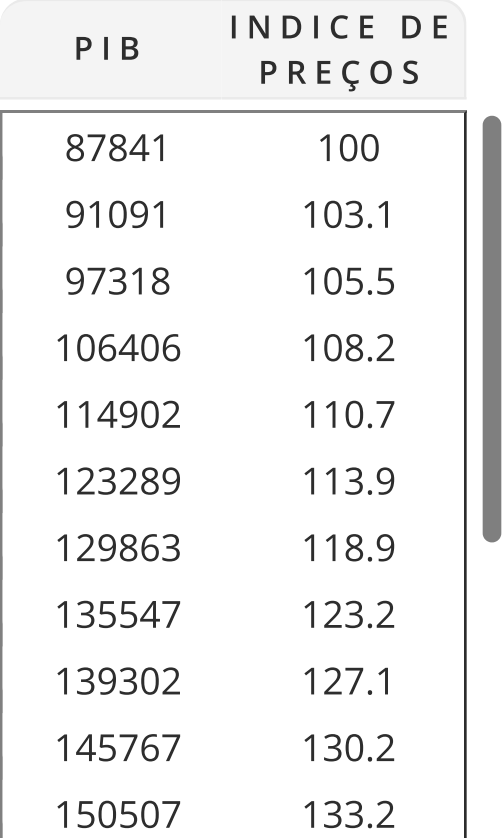

### a) Calcule a série a preços correntes.

b) Calcule a taxa de variação média. c) Ajuste uma tendência linear.

### 13. Considere a série cronológica seguinte:

# Indique o valor das exportações a preços constantes de 1988.

14. Considere os seguintes valores referentes ao PIB (Produto Interno Bruto) do País A.

Apresente uma série de preços constantes com base em 1985.

15. A tabela seguinte apresenta os salários de um trabalhador (em u.m.) ao longo de 8 anos:

b) Analise os resultados obtidos.

16. O preço da matéria prima X, tem registado nos últimos anos a evolução representada no seguinte quadro:

(Nota: em relação aos anos de 1989 e 1990 não existem dados disponíveis)

Para o período temporal em foco, construa uma série de preços constantes de 1991 para a matéria prima X.

# Solução **D**

17. A produção de uma fábrica é composta por três bens distintos. As quantidades produzidas (em toneladas) e os preços (em euros) praticados ao longo de quatro anos foram registados no quadro seguinte.

b) Calcule o índice de preços de Paasches;

c) Utilizando o resultado calculado na alínea anterior obtenha a série do valor da produção a preços constantes de 2015;

d) Obtenha um ínice de quantidades;

e) Avalie a evolução da produção ao longo destes quatro anos.

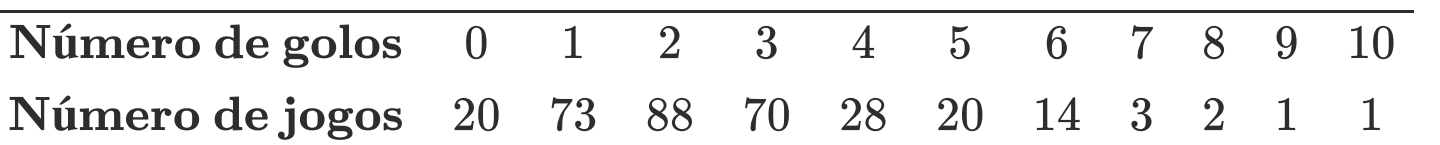

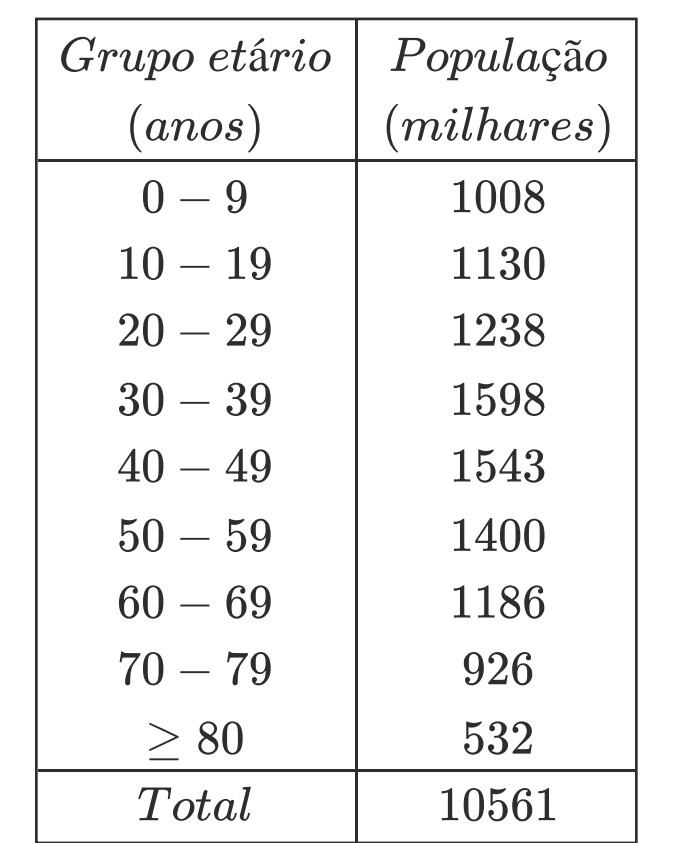

Fonte: Instituto Nacional de Estatística, Censos - Resultados definitivos. Portugal - 2011

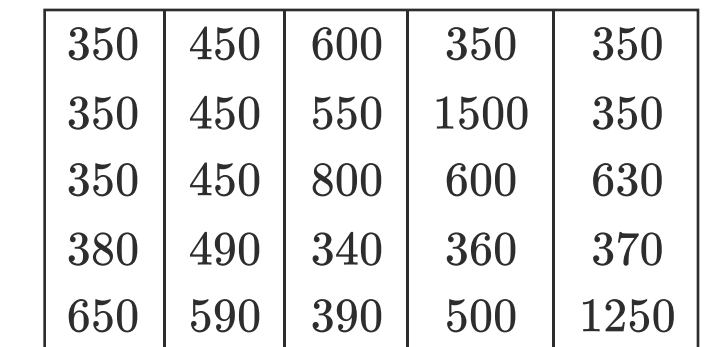

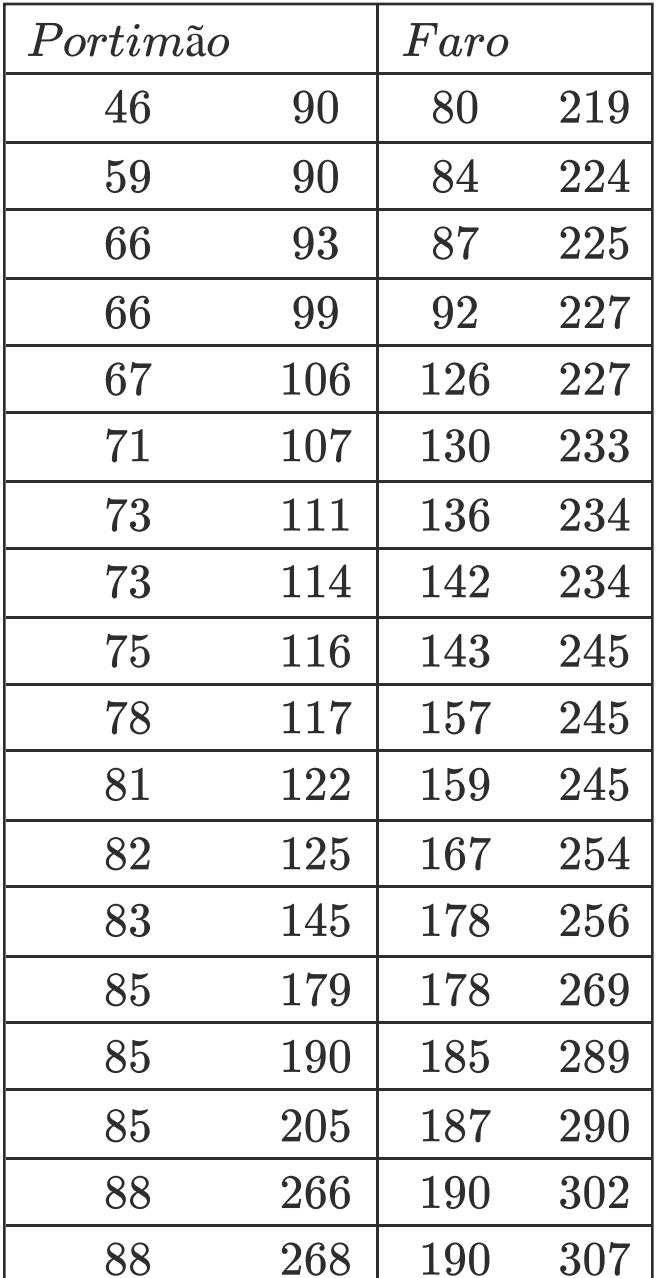

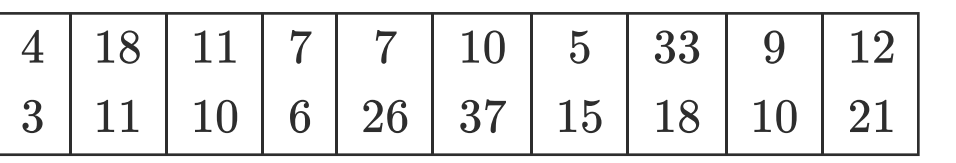

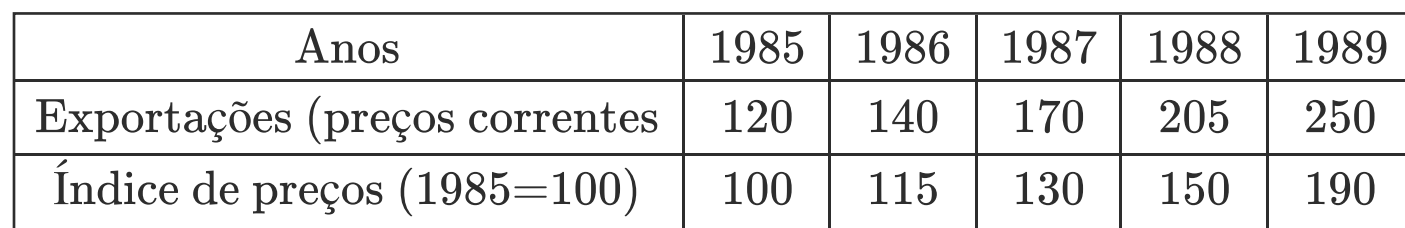

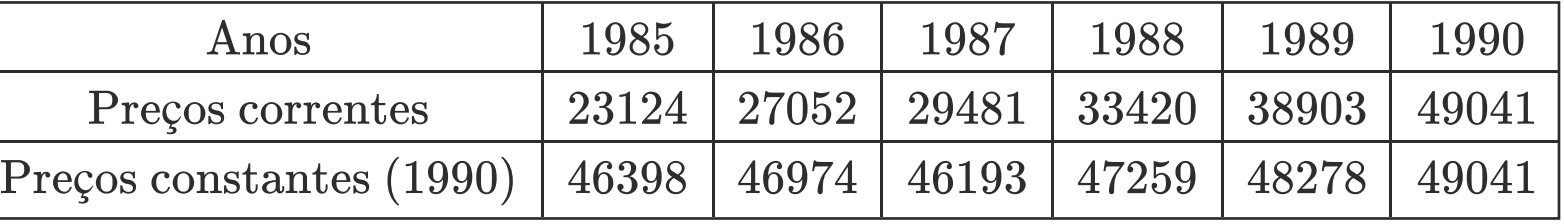

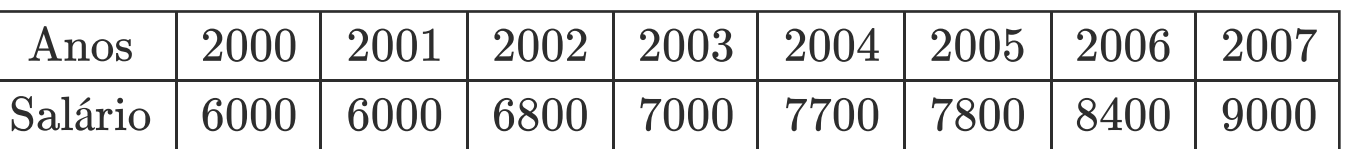

a) Deflacione os salários de modo a obter uma série de valores representativos dos salários reais utilizando o IPC com base no ano 2000.

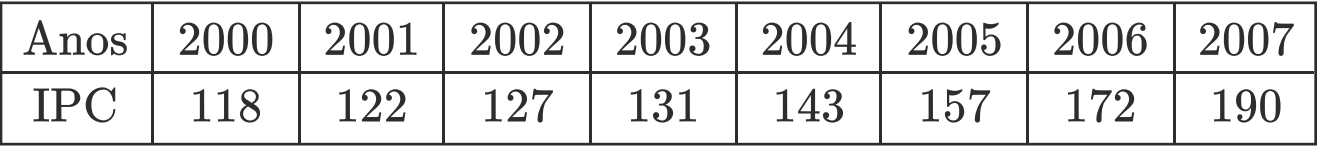

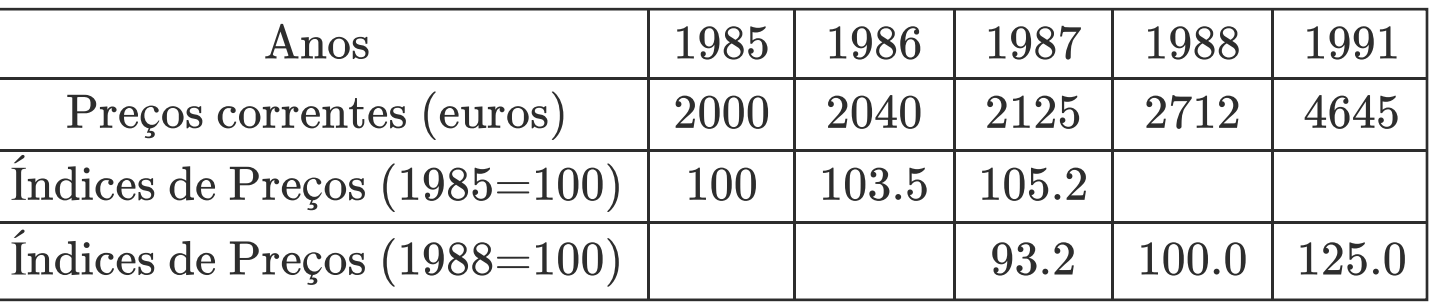

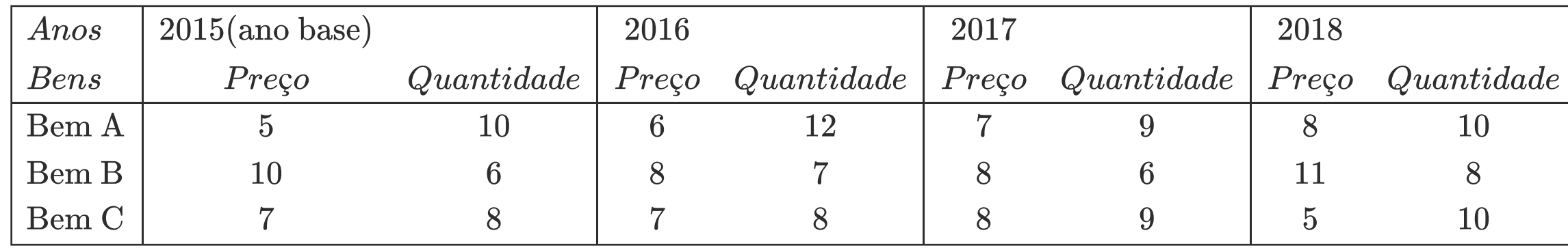

a) Podemos afirmar que a evolução do valor da produção, a preços correntes, foi sempre positiva ao longo destes quatro anos?

### 3. [PROBABILIDADE-1](https://www.niustat.com/niustat/BookStat?bid=61&nid=25365)

- 3.1. ANÁLISE [COMBINATÓRIA1](https://www.niustat.com/niustat/BookStat?bid=61&nid=6322)
	- 3.1.1. [EXERCÍCIOS1](https://www.niustat.com/niustat/BookStat?bid=61&nid=6341)
- 3.2. [ACONTECIMENTOS-1](https://www.niustat.com/niustat/BookStat?bid=61&nid=168)
	- > 3.2.1. EXERCICIOS1
- 3.3. VARIÁVEIS [ALEATÓRIAS-1](https://www.niustat.com/niustat/BookStat?bid=61&nid=201)
	- <sup>3</sup> 3.3.1.EXERCICIOS1
- 3.4. [DISTRIBUIÇÕES](https://www.niustat.com/niustat/BookStat?bid=61&nid=422) TEÓRICAS-1
	- <sup>3</sup> 3.4.1. EXERCICIOS1
- 3.5. DISTRIBUIÇÕES POR [AMOSTRAGEM-1](https://www.niustat.com/niustat/BookStat?bid=61&nid=9945)
- 3.5.1. [EXERCÍCIOS1](https://www.niustat.com/niustat/BookStat?bid=61&nid=24140)
- 4. ESTATÍSTICA [INFERENCIAL-2](https://www.niustat.com/niustat/BookStat?bid=61&nid=166)
	- 4.1. INTERVALOS DE [CONFIANÇA1](https://www.niustat.com/niustat/BookStat?bid=61&nid=10540)
	- 4.2. TESTES DE [HIPÓTESES0](https://www.niustat.com/niustat/BookStat?bid=61&nid=24507)
	- 4.3. [EXERCÍCIOS0](https://www.niustat.com/niustat/BookStat?bid=61&nid=26551)
- 5. O MODELO DE [REGRESSÃO-1](https://www.niustat.com/niustat/BookStat?bid=61&nid=25366)
	- 5.1. RELAÇÃO ENTRE DUAS VARIÁVEIS [QUANTITATIVAS1](https://www.niustat.com/niustat/BookStat?bid=61&nid=127)
		- 5.1.1. [EXERCÍCIOS1](https://www.niustat.com/niustat/BookStat?bid=61&nid=975)
- 6. SÉRIES [CRONOLÓGICAS-2](https://www.niustat.com/niustat/BookStat?bid=61&nid=141)
	- 6.1. [EXERCÍCIOS1](https://www.niustat.com/niustat/BookStat?bid=61&nid=26481)
- 9. [ANEXOS-1](https://www.niustat.com/niustat/BookStat?bid=61&nid=25413)
	- <sup>></sup> 9.0 EXERCICIOS1
	- 9.1. DERIVAÇÃO DOS MÍNIMOS [QUADRADOS0](https://www.niustat.com/niustat/BookStat?bid=61&nid=25414)
	- 9.2. FUNÇÃO [DISTRIBUIÇÃO](https://www.niustat.com/niustat/BookStat?bid=61&nid=25522) NORMAL0
	- 9.3. DISTRIBUIÇÃO [T-DE-STUDENT0](https://www.niustat.com/niustat/BookStat?bid=61&nid=25625)
	- 9.4. DISTRIBUIÇÃO [QUI-QUADRADO0](https://www.niustat.com/niustat/BookStat?bid=61&nid=25654)
	- 9.5. [FORMULÁRIO](https://www.niustat.com/niustat/BookStat?bid=61&nid=25647) DESCRITIVA0
	- 9.6. [FORMULÁRIO](https://www.niustat.com/niustat/BookStat?bid=61&nid=25699) INFERENCIA0
- [REGRESSÃO](https://www.niustat.com/niustat/BookStat?bid=61&nid=5743) LINEAR MÚLTIPLA2